# Package 'tableHTML'

March 16, 2019

<span id="page-0-0"></span>Type Package Title A Tool to Create HTML Tables

Version 2.0.0

URL <https://github.com/LyzandeR/tableHTML>

BugReports <https://github.com/LyzandeR/tableHTML/issues>

**Depends** R  $(>= 3.2.0)$ 

Imports htmltools, magrittr, shiny, jpeg, png, webshot

Description A tool to create and style HTML tables with CSS. These can be exported and used in any application that accepts HTML (e.g. 'shiny', 'rmarkdown', 'PowerPoint'). It also provides functions to create CSS files (which also work with shiny).

License MIT + file LICENSE

LazyData TRUE

RoxygenNote 6.1.1

Suggests testthat, knitr, rmarkdown, RColorBrewer

VignetteBuilder knitr

NeedsCompilation no

Author Theo Boutaris [aut, cre, cph], Clemens Zauchner [aut], Dana Jomar [aut]

Maintainer Theo Boutaris <teoboot2007@hotmail.com>

Repository CRAN

Date/Publication 2019-03-16 17:30:02 UTC

# R topics documented:

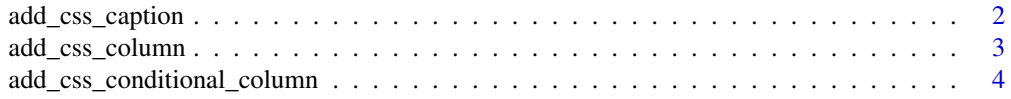

<span id="page-1-0"></span>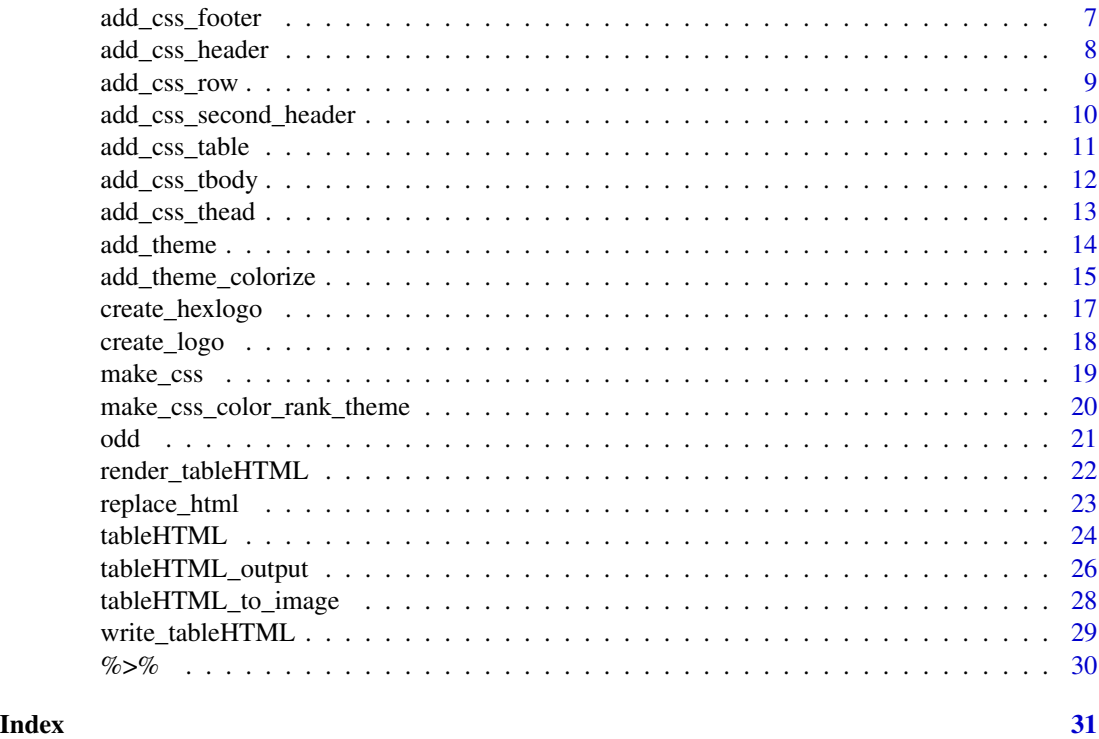

add\_css\_caption *Add css to tableHTML's caption*

# Description

add\_css\_caption will add css to a tableHTML's caption

# Usage

```
add_css_caption(tableHTML, css)
```
# Arguments

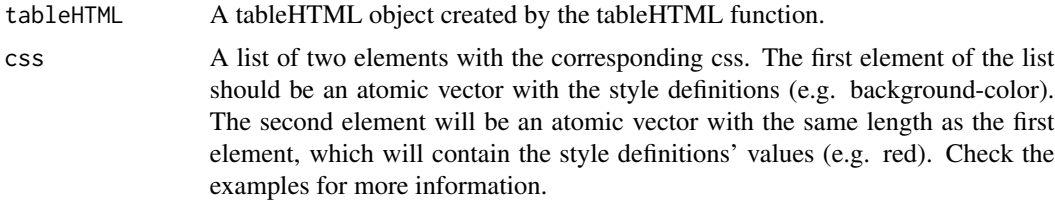

# Details

add\_css\_caption will add css to a tableHTML's caption.

# <span id="page-2-0"></span>add\_css\_column 3

#### Value

A tableHTML object.

#### Examples

```
tableHTML(mtcars, caption = 'This is a caption') %>%
 add_css_caption(css = list(c('color', 'font-size'), c('blue', '50px')))
tableHTML(mtcars, caption = 'This is a caption') %>%
 add_css_caption(css = list(c('color', 'font-size'), c('blue', '50px'))) %>%
 add_css_caption(css = list('background-color', 'green'))
```
add\_css\_column *Add css to tableHTML's columns*

# Description

add\_css\_column will add css to a tableHTML's columns

#### Usage

```
add_css_column(tableHTML, css, columns, column_names = NULL)
```
#### Arguments

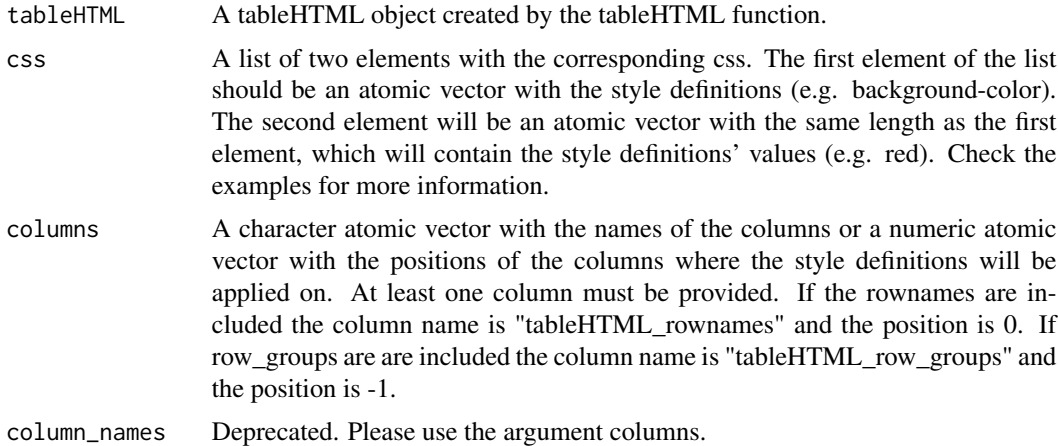

# Details

add\_css\_column will add css to a tableHTML's columns. add\_css\_column will only add css to the columns without the headers or second headers (i.e. it only affects the td tag internally and not the th tag). If you want to add css to the headers or second headers please use add\_css\_header or add\_css\_second\_header.

#### <span id="page-3-0"></span>Value

A tableHTML object.

#### Examples

```
tableHTML(mtcars) %>%
 add_css_column(css = list(c('background-color', 'border'), c('lightgray', '3px solid green')),
                 columns = 'mpg')
tableHTML(mtcars) %>%
 add_css_column(css = list(c('background-color', 'border'), c('lightgray', '3px solid green')),
                 columns = c('mpg', 'disp', 'rownames'))
tableHTML(mtcars,
         rownames = FALSE,
         widths = c(120, rep(50, 11)),row_groups = list(c(10, 10, 12), c('Group 1', 'Group 2', 'Group 3'))) %>%
 add_css_column(css = list('background-color', 'lightgray'), columns = 'row_groups') %>%
 add_css_header(css = list('background-color', 'lightgray'), headers = 1)
tableHTML(mtcars,
         rownames = TRUE,
         widths = c(140, rep(50, 12)),row_groups = list(c(10, 10, 12), c('Group 1', 'Group 2', 'Group 3')),
          second\_heads = list(c(3, 4), c('coll', 'col2')) %>%
 add_css_column(list('background-color', 'green'), -1) %>%
 add_css_column(list('background-color', 'red'), c(0, 1))
```
add\_css\_conditional\_column *Add conditional css to tableHTML's columns*

#### **Description**

add\_css\_conditional\_column will add conditional css to a tableHTML's columns

#### Usage

```
add_css_conditional_column(tableHTML, columns,
  conditional = c("color_rank", "==", "!=", "min", "max", "top_n",
  "bottom_n", ">", ">=", "<", "<=", "between", "contains"), n = NULL,
  value = NULL, between = NULL, css = NULL,
 color_rank_theme = c("Custom", "RAG", "Spectral", "Rainbow",
  "White-Green", "White-Red", "White-Blue"), color_rank_css = NULL,
  decreasing = FALSE, same_scale = TRUE, levels = NULL)
```
# Arguments

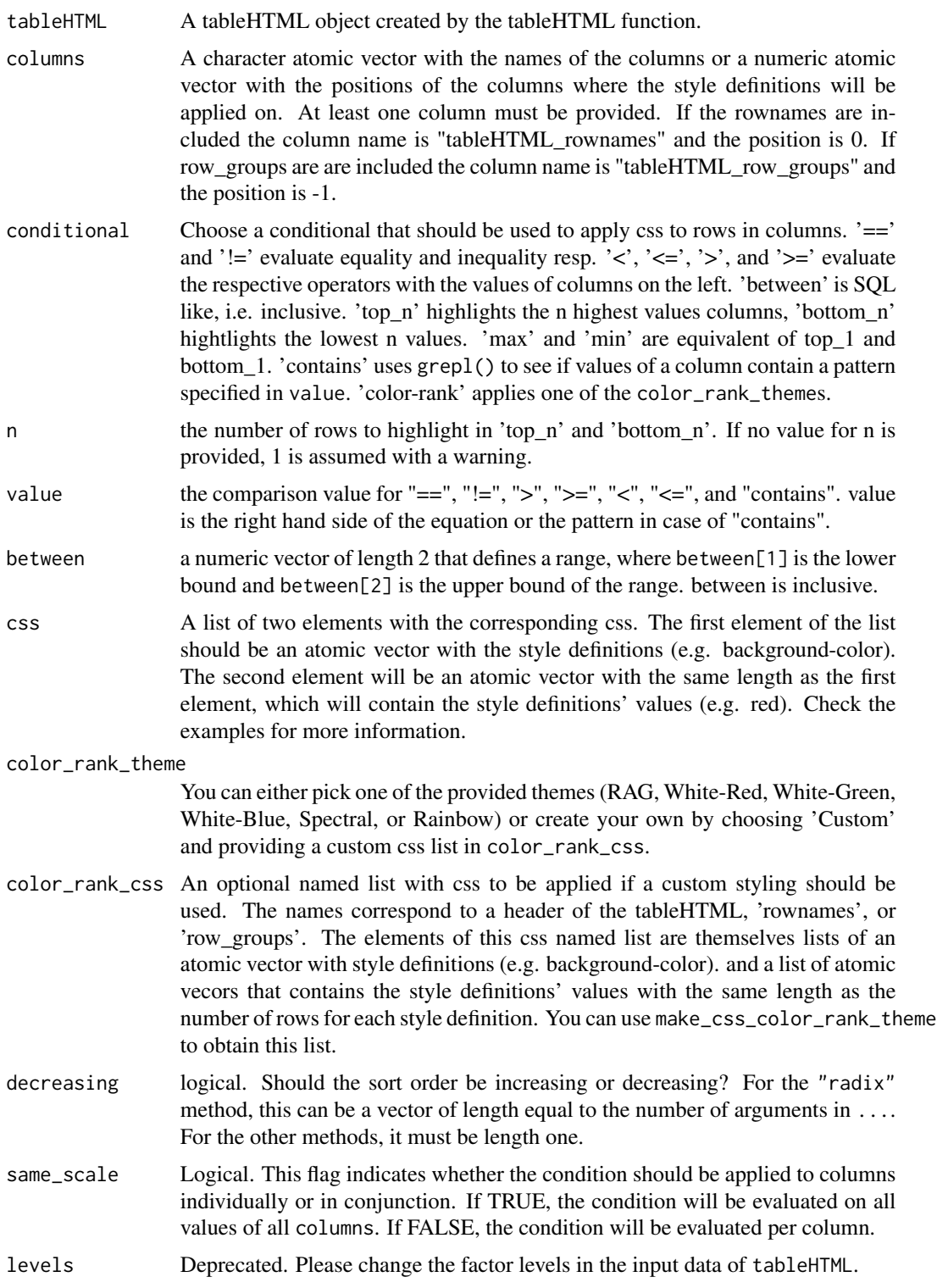

#### Details

add\_css\_conditional\_column will add conditional css to a tableHTML's columns. add\_css\_conditional\_column will only add css to the columns without the headers or second headers (i.e. it only affects the td tag internally and not the th tag). If you want to add css to the headers or second headers please use add\_css\_header or add\_css\_second\_header. If you want to apply the same css for all rows in a column, please use add\_css\_column.

#### Value

A tableHTML object.

```
qu_25_75 <- quantile(mtcars$disp, c(0.25, 0.75))
tableHTML(mtcars) %>%
 add_css_conditional_column(conditional = "<",
                             value = qu_25_75[1],css = list('background-color', "green"),
                             columns = c("disp")) %>%
 add_css_conditional_column(conditional = "between",
                             between = qu_{25-75},
                             css = list('background-color', "orange"),
                            columns = c("disp")) %>%
 add_css_conditional_column(conditional = ">",
                             value = qu_25_75[2],css = list('background-color', "red"),
                             column = c("disp"))tableHTML(mtcars) %>%
 add_theme('rshiny-blue') %>%
 add_css_header(css = list(c("background-color", "color"),
                 c("darkgray", "white")),
                 headers = 1:12) %>%
 add_css_conditional_column(conditional = "min",
                             css = list('background-color', "#99CCA0"),
                             columns = c("wt")) %>%
 add_css_conditional_column(conditional = "max",
                             value = qu_25_75[1],css = list('background-color', "#EA9393"),
                             columns = c("disp")) %>%
 add_css_conditional_column(conditional = "contains",
                             value = "Toyota",
                             css = list(c('background-color', "color"),
                                         c("lightgrey", "darkred")),
                              columns = c("rownames")) %>%
 add_css_conditional_column(conditional = "contains",
                             value = "Mazda",
                             css = list(c('background-color', "color"),
                                       c("steelblue", "lightgray")),
                             columns = c("rownames")) %>%
```

```
add_css_conditional_column(conditional = "color_rank",
                             color_rank_theme = "White-Blue",
                             columns = 11)
tableHTML(mtcars) %>%
 add_theme('scientific') %>%
 add_css_conditional_column(conditional = "color_rank",
                            color_rank_theme = "RAG",
                            columns = 1) %>%
 add_css_conditional_column(conditional = "color_rank",
                            color_rank_theme = "Rainbow",
                            column = 5,decreasing = TRUE)
css <- make_css_color_rank_theme(list(qsec = mtcars$qsec),
                                   colors = c('#E41A1C', '#377EB8', '#4DAF4A',
                                              '#984EA3', '#FF7F00', '#FFFF33',
                                              '#A65628', '#F781BF', '#999999'))
tableHTML(mtcars) %>%
  add_css_conditional_column(conditional = "color_rank",
                             color_rank_theme = "Custom",
                             color_rank_css = css,
                             columns = 7,decreasing = FALSE,
                             same_scale = FALSE)
tableHTML(mtcars) %>%
  add_css_conditional_column(conditional = "color_rank",
                             color_rank_theme = "RAG",
                             columns = c(1, 5)) %>%
  add_css_conditional_column(conditional = "color_rank",
                             color_rank_theme = "White-Blue",
                             columns = c(8, 11),same_scale = TRUE) %>%
  add_css_conditional_column(conditional = "color_rank",
                             color_rank_theme = "White-Red",
                             columns = c(9, 10),
                             same_scale = FALSE)
```
add\_css\_footer *Add css to tableHTML's footer*

### Description

add\_css\_footer will add css to a tableHTML's footer

#### Usage

add\_css\_footer(tableHTML, css)

# <span id="page-7-0"></span>Arguments

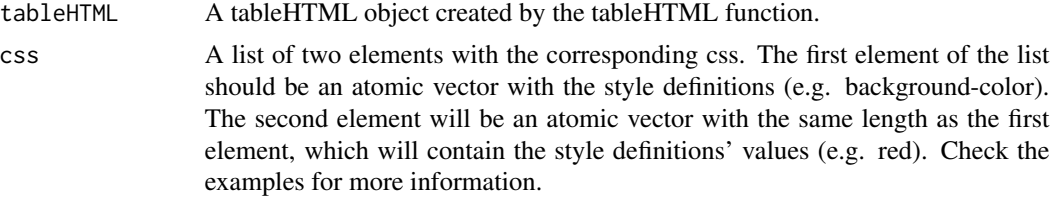

#### Details

add\_css\_footer will add css to a tableHTML's footer.

# Value

A tableHTML object.

## Examples

```
tableHTML(mtcars, footer = 'This is a footer') %>%
  add_css_footer(css = list(c('color', 'font-size'), c('blue', '50px')))
tableHTML(mtcars, footer = 'This is a footer') %>%
  add_css_footer(css = list(c('color', 'font-size'), c('blue', '50px'))) %>%
  add_css_footer(css = list('background-color', 'green'))
```
add\_css\_header *Add css to tableHTML's headers*

# Description

add\_css\_header will add css to a tableHTML's headers

#### Usage

```
add_css_header(tableHTML, css, headers)
```
#### Arguments

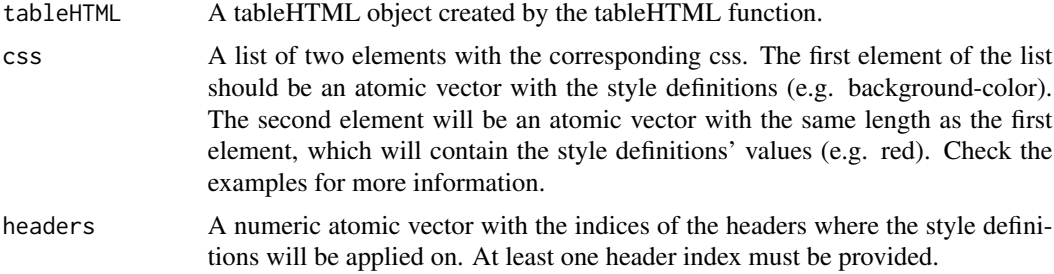

<span id="page-8-0"></span>add\_css\_row 9

# Details

add\_css\_header will add css to a tableHTML's headers.

#### Value

A tableHTML object.

#### Examples

```
tableHTML(mtcars) %>%
 add_css_header(css = list(c('background-color', 'border'), c('lightgray', '3px solid green')),
                 headers = 2)
```

```
tableHTML(mtcars) %>%
 add_css_header(css = list(c('background-color', 'border'), c('lightgray', '3px solid green')),
                 headers = c(1, 4))
```
# add\_css\_row *Add css to tableHTML's rows*

#### Description

add\_css\_row will add css to a tableHTML's rows

#### Usage

```
add_css_row(tableHTML, css, rows = NULL)
```
# Arguments

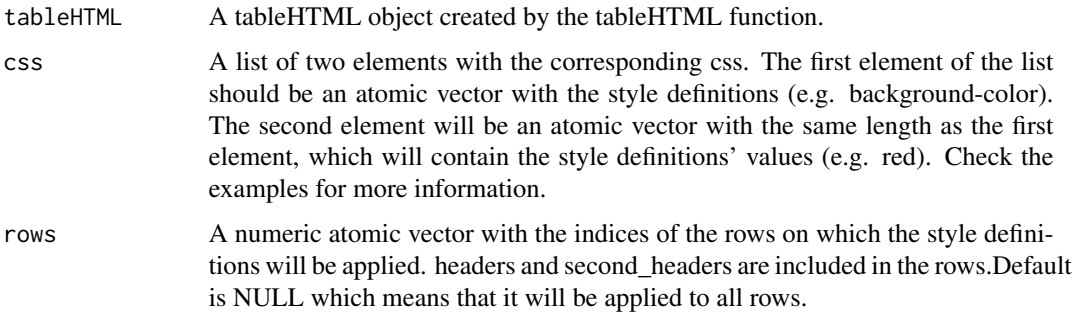

#### Details

add\_css\_row will add css to a tableHTML's rows. The only thing you need to be cautious about is the rows argument. headers and second\_headers are still considered rows. add\_css\_row affects the tr tag of the HTML code internally.

# Value

A tableHTML object.

# Examples

```
tableHTML(mtcars) %>%
 add_css_row(css = list(c('background-color', 'border'), c('lightgray', '3px solid green')))
tableHTML(mtcars) %>%
 add_css_row(css = list(c('background-color', 'border'), c('lightgray', '3px solid green')),
              rows = 1:33)
```
add\_css\_second\_header *Add css to tableHTML's second headers*

# Description

add\_css\_second\_header will add css to a tableHTML's second headers

# Usage

```
add_css_second_header(tableHTML, css, second_headers)
```
#### Arguments

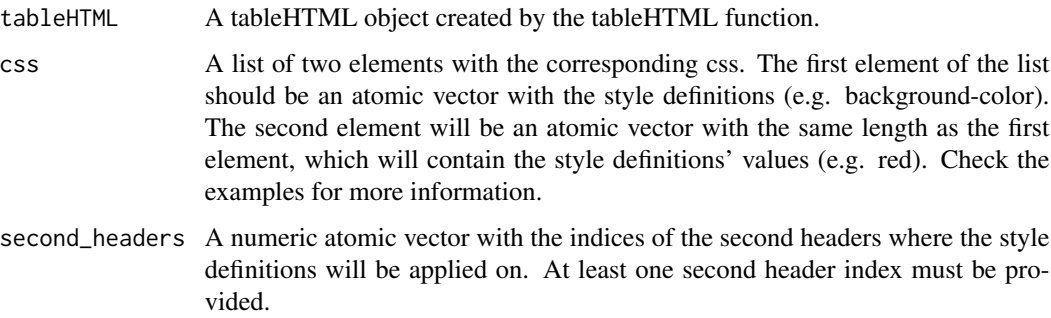

# Details

add\_css\_second\_header will add css to a tableHTML's second headers.

# Value

A tableHTML object.

<span id="page-9-0"></span>

# <span id="page-10-0"></span>add\_css\_table 11

#### Examples

```
tableHTML(mtcars, second_headers = list(c(3, 4, 5), c('coll', 'col2', 'col3'))) %>%
 add_css_second_header(css = list(c('background-color', 'border'),
                                  c('lightgray', '3px solid green')),
                       second\_heads = c(1, 3)
```
add\_css\_table *Add css to the whole tableHTML*

#### Description

add\_css\_table will add css to the whole HTML table

### Usage

```
add_css_table(tableHTML, css)
```
#### Arguments

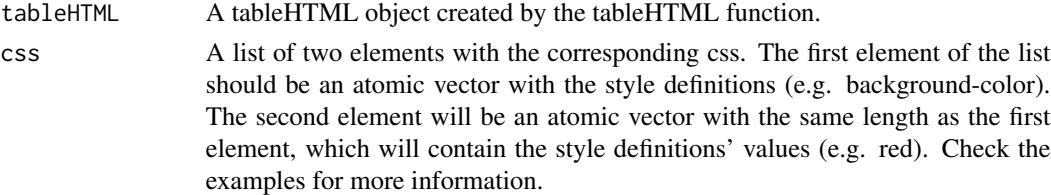

# Details

add\_css\_table will add css to the whole HTML table.

# Value

A tableHTML object.

```
tableHTML(mtcars) %>%
 add_css_table(css = list('background-color', 'lightgray'))
tableHTML(mtcars) %>%
 add_css_table(css = list('background-color', 'lightgray')) %>%
 add_css_table(css = list('background-color', 'lightblue'))
tableHTML(mtcars) %>%
 add_css_table(css = list('background-color', 'lightgray')) %>%
 add_css_table(css = list('text-align', 'center'))
```
<span id="page-11-0"></span>

add\_css\_tbody will add css to the tbody tag i.e. to all table apart from the headers and second headers.

#### Usage

add\_css\_tbody(tableHTML, css)

#### Arguments

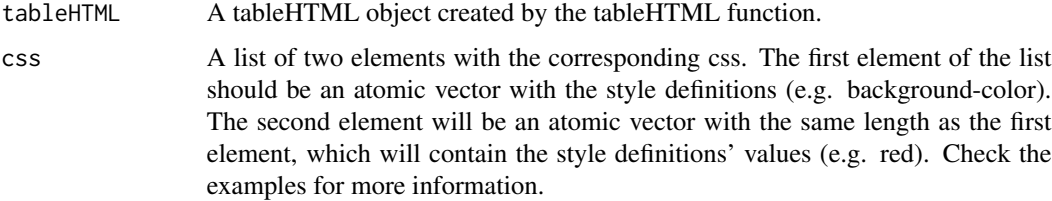

# Details

add\_css\_thead will add css to the tbody tag i.e. to all table apart from the headers and second headers.

# Value

A tableHTML object.

```
tableHTML(mtcars) %>%
 add_css_tbody(css = list('background-color', 'lightgray'))
tableHTML(mtcars) %>%
 add_css_tbody(css = list('background-color', 'lightgray')) %>%
 add_css_tbody(css = list('background-color', 'lightblue'))
tableHTML(mtcars) %>%
 add_css_tbody(css = list('background-color', 'lightgray')) %>%
 add_css_tbody(css = list('text-align', 'center'))
```
<span id="page-12-0"></span>add\_css\_thead will add css to the thead tag i.e. to headers and second\_headers.

### Usage

```
add_css_thead(tableHTML, css)
```
#### Arguments

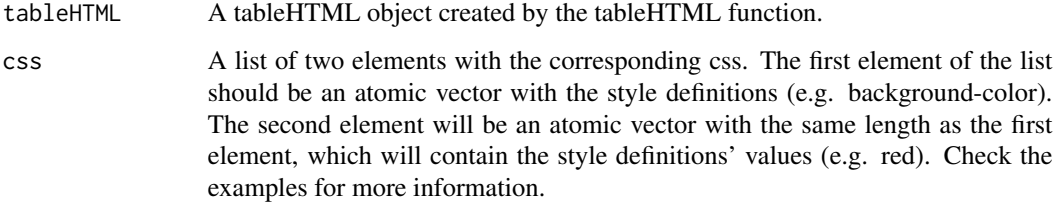

# Details

add\_css\_thead will add css to the thead tag i.e. to headers and second\_headers.

# Value

A tableHTML object.

```
tableHTML(mtcars) %>%
 add_css_thead(css = list('background-color', 'lightgray'))
tableHTML(mtcars) %>%
 add_css_thead(css = list('background-color', 'lightgray')) %>%
 add_css_thead(css = list('background-color', 'lightblue'))
tableHTML(mtcars) %>%
 add_css_thead(css = list('background-color', 'lightgray')) %>%
 add_css_thead(css = list('text-align', 'center'))
```
<span id="page-13-0"></span>

add\_theme will add a theme to tableHTML

#### Usage

```
add_theme(tableHTML, theme = c("scientific", "rshiny-blue", "colorize"),
  ...)
```
#### Arguments

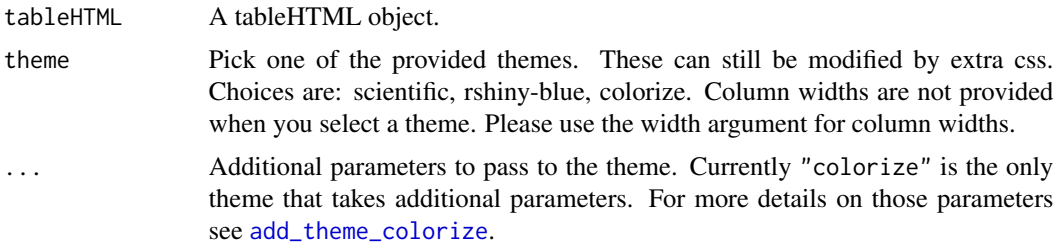

# Details

add\_theme will add a theme to tableHTML.

#### Value

A tableHTML object.

```
tableHTML(mtcars,
         rownames = FALSE,
         widths = c(140, rep(50, 11)),row_groups = list(c(10, 10, 12), c('Group 1', 'Group 2', 'Group 3')),
         second_headers = list(c(3, 4), c('coll', 'col2')) %>%
 add_theme('scientific')
tableHTML(mtcars, widths = c(140, rep(50, 11))) %>%
 add_theme ('rshiny-blue')
mtcars %>%
 tableHTML(widths = c(150, rep(50, 11)),
           rownames = TRUE) %>%
 add_theme('colorize')
generate_df <- function(){
```

```
df <- data.frame(Month = month.abb,
                   x1 = sample(1:100, 12),
                   x2 = sample(1:100, 12),
                   x3 = sample(1:100, 12),
                   stringsAsFactors = FALSE)
  df[nnow(df) + 1, ] \leftarrow c('Total', sum(df$x1), sum(df$x2), sum(df$x3))return(df)
}
df_1 <- generate_df()
df_2 <- generate_df()
rbind(df_1, df_2) %>%
  tableHTML(widths = rep(50, 4), rownames = FALSE) %>%
  add_theme('colorize', total_rows = c(13, 26),
            color = c('steelblue', 'green3'), id_column = TRUE)
```
<span id="page-14-1"></span>add\_theme\_colorize *Add a theme to a tableHTML with a total row.*

# Description

add\_theme\_colorize will add an Excel-like theme to tableHTML and hightlights one or more total-rows.

#### Usage

```
add_theme_colorize(tableHTML, color = "steelblue", total_rows = NULL,
  id_column = FALSE)
```
#### Arguments

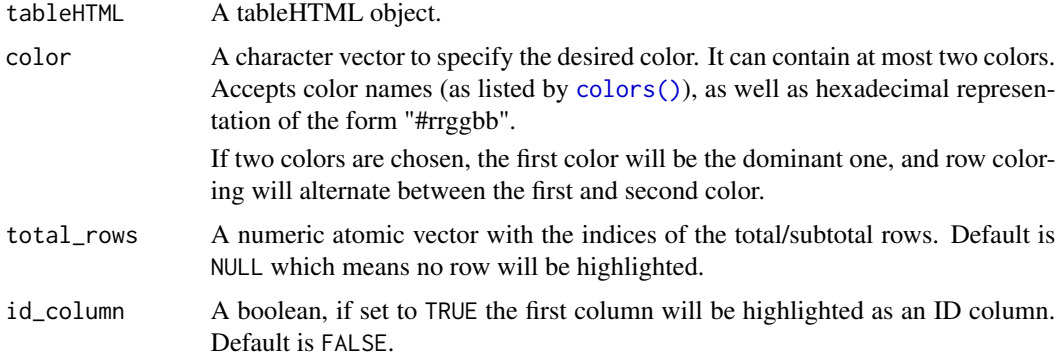

# Details

add\_theme\_colorize will add an Excel-like theme to tableHTML. Column widths are not provided with the theme. Please use the width argument for column widths.

# Value

A tableHTML object.

```
# no total rows
mtcars %>%
 tableHTML(widths = c(140, rep(50, 11))) %>%
 add_theme_colorize()
# one total row
x1 <- sample(1:100, 12)
x2 <- sample(1:100, 12)
x3 <- sample(1:100, 12)
df \leq - data.frame(Month = month.abb, x1, x2, x3,
                 stringsAsFactors = FALSE)
df[nnow(df) + 1, ] \leftarrow c('Total', sum(x1), sum(x2), sum(x3))df %>%
  tableHTML(widths = rep(50, 4), rownames = FALSE) %>%
  add_theme_colorize(total_rows = nrow(df),
                     color = 'darkred')
# multiple subtotal rows
df_q \leftarrow rbind(df[1:3, ],
  c('Sum1', sum(x1[1:3]), sum(x2[1:3]), sum(x3[1:3])),
  df[4:6, ],
  c('Sum2', sum(x1[4:6]), sum(x2[4:6]), sum(x3[4:6])),
  df[7:9, ],
  c('Sum3', sum(x1[7:9]), sum(x2[7:9]), sum(x3[7:9])),
  df[10:12, ],
  c('Sum4', sum(x1[10:12]), sum(x2[10:12]), sum(x3[10:12])))
df_q %>%
  tableHTML(widths = rep(50, 5),rownames = FALSE,
            row_groups = list(c(4, 4, 4, 4),c('Q1', 'Q2', 'Q3', 'Q4'))) %>%
  add_theme_colorize(color = '#009999',
                   total_{rows} = c(4, 8, 12, 16)# Two colors and an id_column
df_q %>%
  tableHTML(widths = rep(50, 5),rownames = FALSE,
            row\_groups = list(c(4, 4, 4, 4),c('Q1', 'Q2', 'Q3', 'Q4'))) %>%
  add_theme_colorize(color = c('pink3', 'yellow2'),
```
 $total_{rows} = c(4, 8, 12, 16), id_{column} = TRUE$ 

<span id="page-16-0"></span>create\_hexlogo *Generate hexagon logo from a tableHTML object.*

# Description

The purpose of the function create\_hexlogo is to generate the hexagon logo of the tableHTML package.

#### Usage

```
create_hexlogo(save = TRUE, format = "html",
  file = "tableHTML_hexlogo.html", complete_html = FALSE, ...)
```
#### Arguments

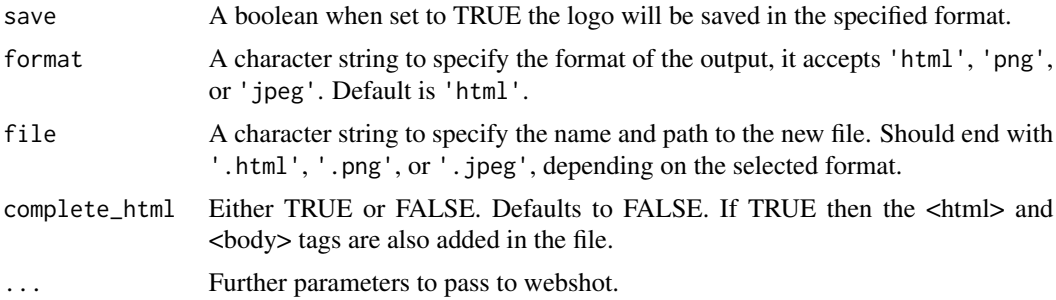

# Details

The function create\_hexlogo will generate the hexagon logo of the tableHTML package.

# Value

The hexagon logo of the tableHTML package as a tableHTML object.

The output will be shown in the Viewer pane, and can be saved either as an image or as an HTML.

```
## Not run:
create_hexlogo(save = FALSE)
create_hexlogo(format = 'jpeg',
            file = '~/exported_hexlogo.jpeg')
```
<span id="page-17-0"></span>

create\_logo will create and generate the package's logo.

# Usage

```
create_logo(save = TRUE, format = "html",
 file = "tableHTML_logo.html", complete_html = FALSE, ...)
```
#### Arguments

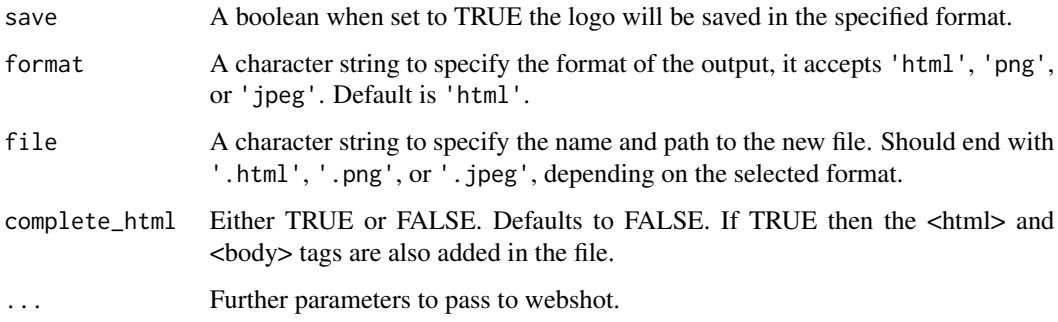

# Details

create\_logo will create and generate the package's logo.

#### Value

The logo of the tableHTML package as a tableHTML object. The output will be shown in the Viewer pane, and can be saved either as an image or as an HTML.

```
## Not run:
create_logo(save = FALSE)
create_logo(format = 'png', file = '~/exported_logo.png')
## End(Not run)
```
<span id="page-18-0"></span>

make\_css will create a css file or string which can also be used in shiny

#### Usage

 $make\_CSS(..., file = NULL)$ 

#### **Arguments**

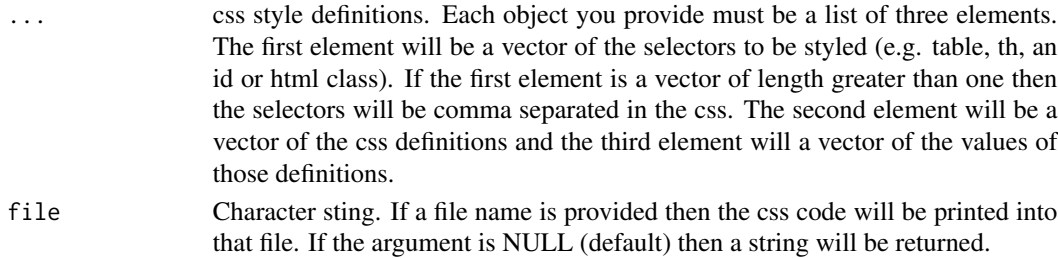

#### Details

make\_css will create a css file or string which can also be used in shiny. If the argument file is provided the css code will be printed out to the file. The file can then be used in shiny with the includeCSS function. Alternatively there are two ways to use make\_css in order to add css to your shiny app. If you have a very small css file or you are just testing your app you can use tags\$style with make\_css directly. There is an example in the examples section. Another way (which will make your code cleaner) is to create your css in global.R assign it to a variable and then use that variable with tags\$style. There is another example on the examples section. Keep in mind that for complete shiny apps it is best practice to use a file and load it with includeCSS. This will be faster as well as it won't run the code to create the css file each time.

#### Value

css definitions.

```
make_css(list('table', c('text-align', 'font-size'), c('center', '20px')),
        list('th', c('background-color', 'height'), c('lightgreen', '30px')))
make_css(list(c('table', 'td'), c('text-align', 'font-size'), c('center', '20px')),
         list('th', c('background-color', 'height'), c('lightgreen', '30px')))
make_css(list('tr:hover', c('text-align', 'font-size'), c('center', '20px')),
         list('th', c('background-color', 'height'), c('lightgreen', '30px')))
```

```
make_css_color_rank_theme
```
*Get css properties for custom color rank theme*

## Description

make\_css\_color\_rank\_theme will create a list of css properties needed for custom conditional formatting.

#### Usage

```
make_css_color_rank_theme(column_data, colors,
  css_property = "background-color", decreasing = FALSE,
  same_scale = TRUE)
```
#### Arguments

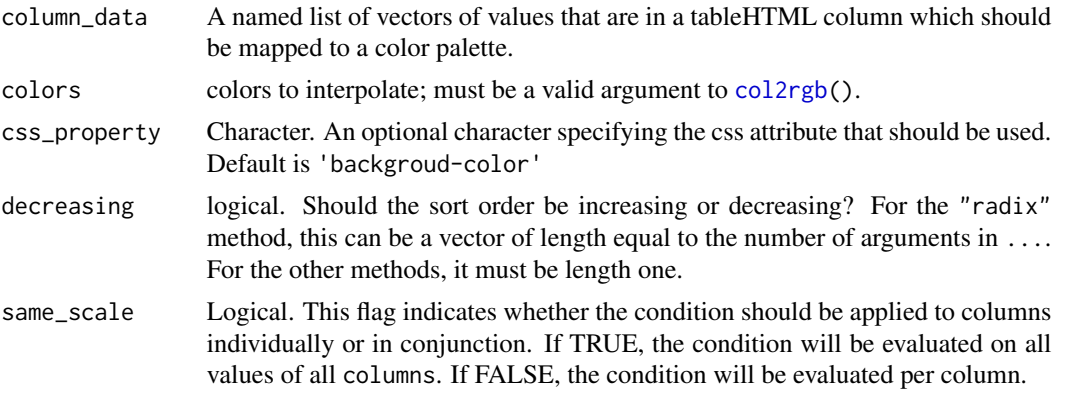

# Details

make\_css\_color\_rank\_theme will add conditional css to a tableHTML's columns. add\_conditional\_css\_column will only add css to the columns without the headers or second headers (i.e. it only affects the td tag internally and not the th tag). If you want to add css to the headers or second headers please use add\_css\_header or add\_css\_second\_header.

#### Value

A list of css properties

# Examples

tableHTML <- tableHTML(mtcars)

css <- make\_css\_color\_rank\_theme(list(mpg = mtcars\$mpg), c("orange", "yellow","springgreen","royalblue"))

```
tableHTML %>% add_css_conditional_column(conditional = "color_rank",
                                        color_rank_theme = "Custom",
                                        color_rank_css = css, column = 1)
```
odd *Get the odd or even numbers from a numeric vector*

# Description

Get the odd or even numbers from a numeric vector

# Usage

odd(vec)

even(vec)

# Arguments

vec A numeric atomic vector.

# Details

odd will extract the odd numbers from a vector. even will extract the even numbers from a vector

#### Value

A numeric atomic vector with the odd / even numbers

# Examples

odd(1:10) even(1:10)

<span id="page-21-0"></span>

This function is used to implement tableHTML in a shiny app. This function is used in the shiny server.R file. Internally, it just calls renderUI, since tableHTML creates HTML code.

#### Usage

```
render_tableHTML(expr, env = parent.frame(), quoted = FALSE,
 outputArgs = list())
```
# Arguments

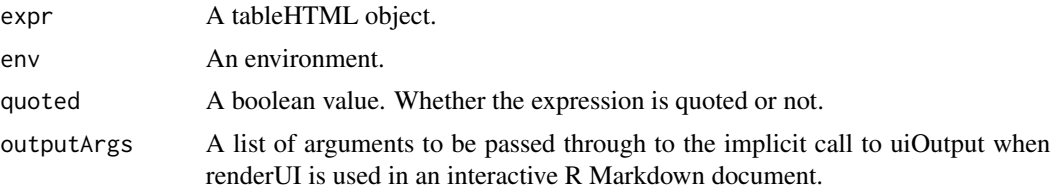

# See Also

renderUI

## Not run:

#### Examples

```
library(shiny)
shinyApp(
ui = fluidPage(
 fluidRow(
 #leave some spacing
 br(),
 column(width = 1),
 tableHTML_output("mytable"))
),
server = function(input, output) {
output$mytable <- render_tableHTML(
 tableHTML(mtcars)
)}
\mathcal{L}
```
## End(Not run)

<span id="page-22-0"></span>

replace\_html replaces a tableHTML string with another

#### Usage

```
replace_html(tableHTML, pattern, replacement, replace_all = FALSE, ...)
```
# Arguments

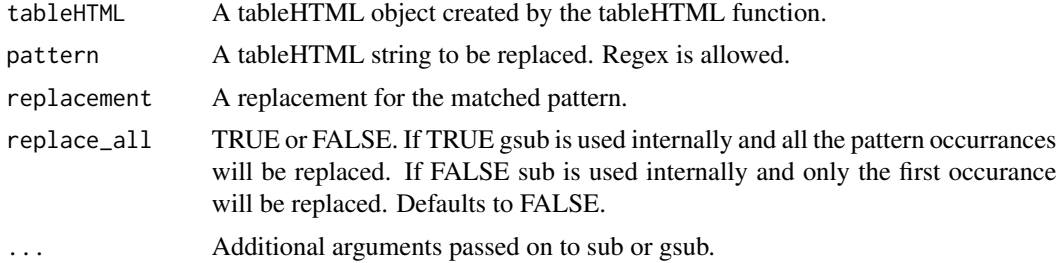

#### Details

replace\_html replaces a tableHTML string with another. The function calls sub and gsub internally (according to the replace\_all argument) to do the replacements but in a safe way in order to preserve the class of the tableHTML object. Also, replace\_html has been developed so that it can be used with chaining (using the pipe operator %>%). See the examples to understand exactly how.

#### Value

A tableHTML object.

#### See Also

[gsub](#page-0-0) or [sub](#page-0-0)

```
a <- mtcars %>%
 tableHTML() %>%
 add_css_row(css = list('background-color', 'lightblue'), rows = 1)
a %>%
 replace_html('lightblue', 'green')
```
<span id="page-23-0"></span>The purpose of tableHTML is to create easily css-ible HTML tables that are compatible with R shiny. The exported HTML table will contain separate ids or classes for headers, columns, second headers (if any) and the table itself (in case you have multiple tables) in order to create a complex css file very easily. ids and classes are explained in detail in the details section.

#### Usage

```
tableHTML(obj, rownames = TRUE, class = paste0("table_",
  sample(1000:9999, 1)), widths = NULL, headers = NULL,
  second_headers = NULL, row_groups = NULL, caption = NULL,
  footer = NULL, border = 1, collapse = c("collapse", "separate",
  "separate_shiny"), spacing = "2px", escape = TRUE, round = NULL,
  replace_NA = NULL, add_data = TRUE, theme = NULL)
## S3 method for class 'tableHTML'
```

```
print(x, viewer = TRUE, ...)
```
# Arguments

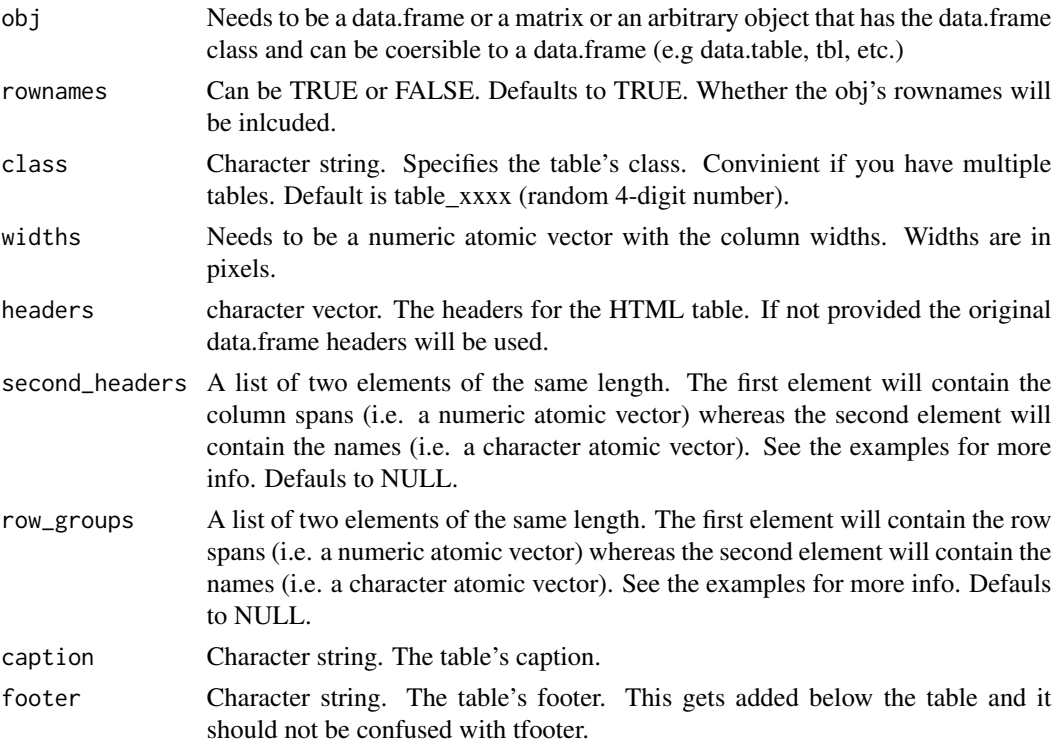

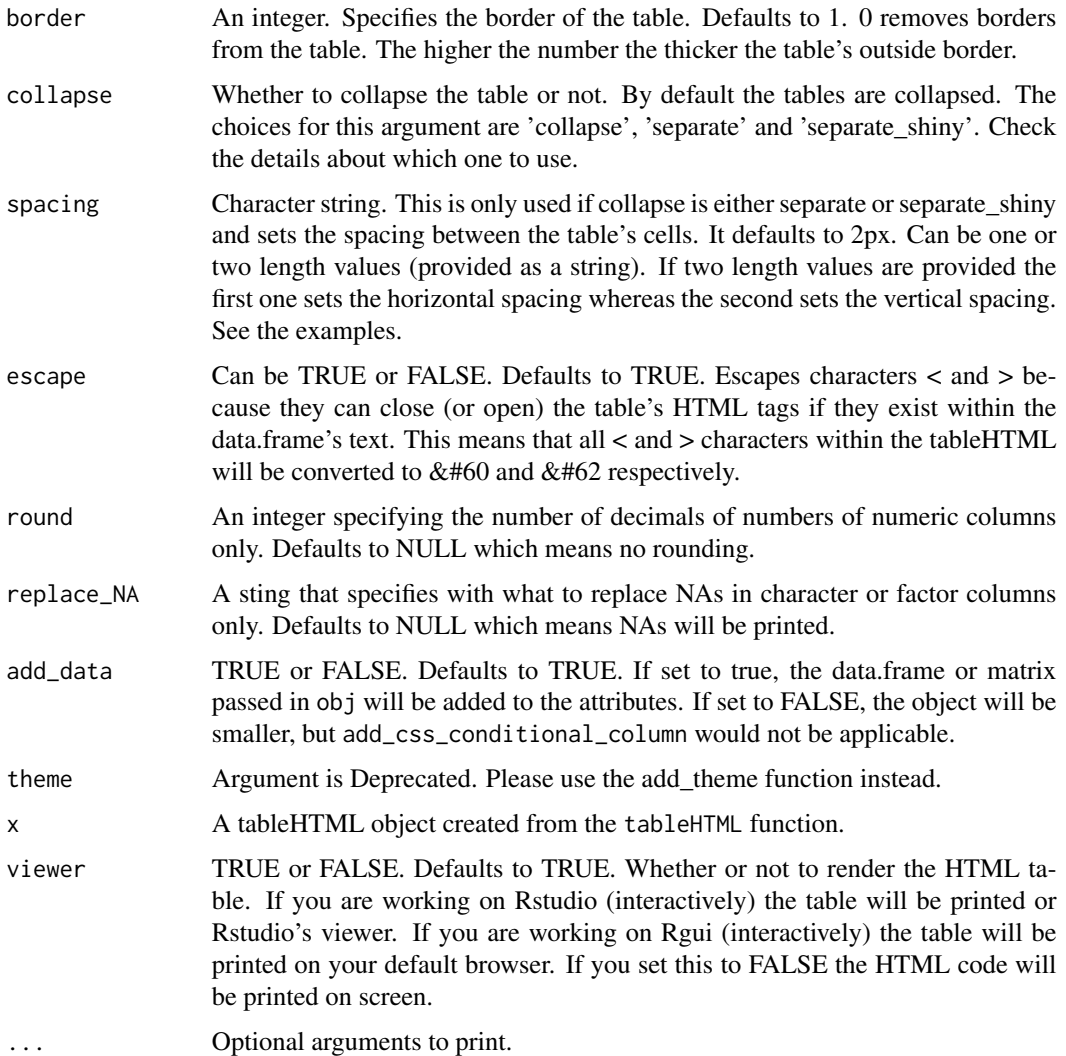

# Details

tableHTML will create an HTML table with defined ids and classes for rows and columns. In particular:

- Table: Will get the class from the class argument in the function.
- Columns: Will get an id which will be of the form tableHTML\_column\_x (where x is the column position). If rownames exist these will get the tableHTML\_rownames id. If row groups exist these will get the tableHTML\_row\_groups id. Check the add\_css\_column function for examples.
- Headers: Will get an id of the form tableHTML\_header\_x (where x is the header position). For example the first header will have the id tableHTML\_header\_1, the second header will have tableHTLM\_header\_2 and so on. If rownames exist these will get the tableHTML\_header\_0 id.

• Second\_Header: Will get an id of the form tableHTML\_second\_header\_x (where x is the second header position). For example the first second header will have the id tableHTML second header 1, the second header will have tableHTML\_second\_header\_2 and so on.

Notice that rows do not get a specific id or class.

If you would like to use a non-collapsed table i.e. leave spacing between cells, then you would need to use the collapse argument. Setting it to separate would create a non-collapsed table. However, this choice will not work in shiny. The reason is that shiny uses table {border-collapse: collapse; border-spacing:0 in its css by default through bootstrap 3. In order to overcome this problem in shiny, collapse needs to be set to separate shiny instead of separate. By setting collapse to separate shiny tableHTML uses !important in order to overwrite the standard behaviour of bootstrap 3. !important needs to be used with caution since it overwrites css styles, so unless you are using shiny (or any other place where the above css is automatically loaded) you should be using collapse = 'separate'.

Printing the table will result in rendering it in R studio's viewer with the print.tableHTML method if using Rstudio otherwise it will use the default browser. Use print(tableHTML(obj), viewer = FALSE) or str(tableHTML(obj)) to view the actual html code.

#### Value

A tableHTML object.

#### Examples

```
tableHTML(mtcars)
tableHTML(mtcars, rownames = FALSE)
tableHTML(mtcars, class = 'table1')
tableHTML(mtcars, second_headers = list(c(3, 4, 5), c('col1', 'col2', 'col3')))tableHTML(mtcars,
         widths = c(rep(50, 6), rep(100, 6)),second\_heads = list(c(3, 4, 5), c('coll', 'col2', 'col3')))tableHTML(mtcars, caption = 'This is a caption', footer = 'This is a footer')
tableHTML(mtcars,
         row_groups = list(c(10, 10, 12), c('Group 1', 'Group 2', 'Group 3')),
         widths = c(200, rep(50, 5), rep(100, 6)),
         rownames = FALSE)
tableHTML(mtcars,
         rownames = FALSE,
         widths = c(140, rep(50, 11)),row_groups = list(c(10, 10, 12), c('Group 1', 'Group 2', 'Group 3')),
         second\_heads = list(c(3, 4, 5), c('coll', 'col2', 'col3')))tableHTML(mtcars, collapse = 'separate_shiny', spacing = '5px')
tableHTML(mtcars, collapse = 'separate', spacing = '5px 2px')
```
tableHTML\_output *Implementing tableHTML in shiny*

<span id="page-25-0"></span>

This function is used to implement tableHTML in a shiny app. It is used in the shiny ui.R file. Internally, it just calls uiOutput, since tableHTML creates HTML code.

# Usage

```
tableHTML_output(outputId, inline = FALSE, container = if (inline) span
 else div, ...)
```
# Arguments

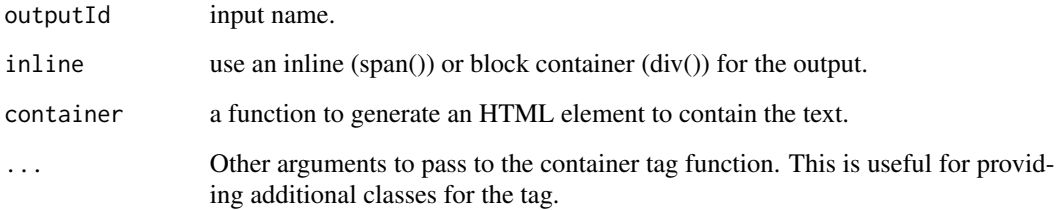

# See Also

uiOutput

#### Examples

```
## Not run:
library(shiny)
shinyApp(
ui = fluidPage(
 fluidRow(
 #leave some spacing
 br(),
 column(width = 1),
 tableHTML_output("mytable"))
),
server = function(input, output) {
output$mytable <- render_tableHTML(
 tableHTML(mtcars)
)}
\sqrt{ }
```
## End(Not run)

<span id="page-27-0"></span>tableHTML\_to\_image *Convert a tableHTML into an image*

#### Description

tableHTML\_to\_image converts the tableHTML into an image.

# Usage

```
tableHTML_to_image(tableHTML, file = NULL, type = c("png", "jpeg"),
  add = FALSE, selector = "table", ...)
```
#### Arguments

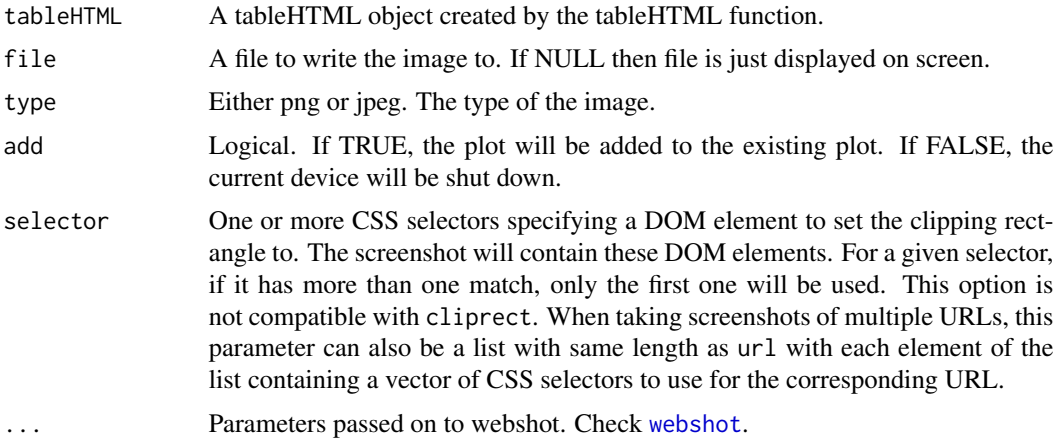

#### Details

The main rational behind this function is to make it work well with pdfs / word documents. When using rmarkdown and want to incude a tableHTML in a pdf / word document this is the function you would need to use. Obviously, you don't need this function if you are exporting to an html file.

Specifying a type will determine which function is used to create the image. Either JPEG or PNG. When using JPEG as the type you will need to add a background colour to the table otherwise it will be set to black by JPEG. Both of the built-in themes (rshiny-blue, scientific) work well with JPEG.

When working on rmarkdown and you want to knit as pdf, use this function. Works with microsoft word as well.

To use this function you need phantomjs installed. Please use webshot::install\_phantomjs() to install if it is not installed already.

# Value

An image of the tableHTML.

# <span id="page-28-0"></span>write\_tableHTML 29

#### Examples

```
## Not run:
mtcars %>%
  tableHTML() %>%
  tableHTML_to_image()
```
## End(Not run)

write\_tableHTML *Writes the HTML code to a file*

#### Description

write\_tableHTML will write the HTML code to a file

# Usage

write\_tableHTML(tableHTML, file, complete\_html = FALSE)

# Arguments

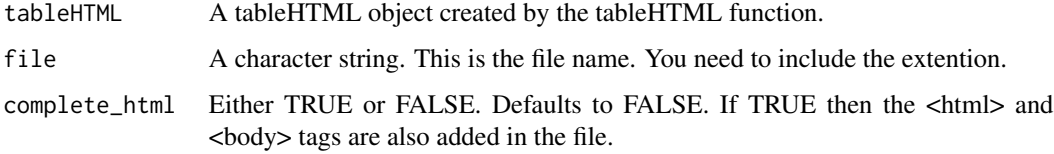

# Details

write\_tableHTML will write the HTML code to a file.

# Value

The function itself returns nothing but a file is created.

```
write_tableHTML(tableHTML(mtcars), file = 'myhtmlcode.html')
write_tableHTML(tableHTML(mtcars), file = 'myhtmlcode.html', complete_html = TRUE)
```
<span id="page-29-0"></span>%>% *Pipe css*

# Description

Like dplyr and ggvis, tableHTML also uses the pipe function, %>% to chain css functions. The pipe function originally came from the magrittr package.

# Arguments

lhs, rhs A tableHTML and a function to apply to it

```
# Instead of
  add_css_row(tableHTML(mtcars),
           css = list(c('background-color', 'border'), c('lightgray', '3px solid green')))
# you can write
  mtcars %>%
   tableHTML() %>%
   add_css_row(css = list(c('background-color', 'border'), c('lightgray', '3px solid green')))
```
# <span id="page-30-0"></span>Index

%>%, [30](#page-29-0)

add\_css\_caption, [2](#page-1-0) add\_css\_column, [3](#page-2-0) add\_css\_conditional\_column, [4](#page-3-0) add\_css\_footer, [7](#page-6-0) add\_css\_header, [8](#page-7-0) add\_css\_row, [9](#page-8-0) add\_css\_second\_header, [10](#page-9-0) add\_css\_table, [11](#page-10-0) add\_css\_tbody, [12](#page-11-0) add\_css\_thead, [13](#page-12-0) add\_theme, [14](#page-13-0) add\_theme\_colorize, *[14](#page-13-0)*, [15](#page-14-0) col2rgb, *[20](#page-19-0)* colors(), *[15](#page-14-0)* create\_hexlogo, [17](#page-16-0) create\_logo, [18](#page-17-0) even *(*odd*)*, [21](#page-20-0) gsub, *[23](#page-22-0)* make\_css, [19](#page-18-0) make\_css\_color\_rank\_theme, [20](#page-19-0) odd, [21](#page-20-0) print.tableHTML *(*tableHTML*)*, [24](#page-23-0) render\_tableHTML, [22](#page-21-0) replace\_html, [23](#page-22-0) sub, *[23](#page-22-0)* tableHTML, [24](#page-23-0) tableHTML\_output, [26](#page-25-0) tableHTML\_to\_image, [28](#page-27-0) webshot, *[28](#page-27-0)* write\_tableHTML, [29](#page-28-0)